#### *Spejder*

# *POST 1*

*Afkod beskeden ved hjælp af micro:bitten:*

*ZØIC KA UYNO YØNOA LOQØKC WON LSXHØUYNO*

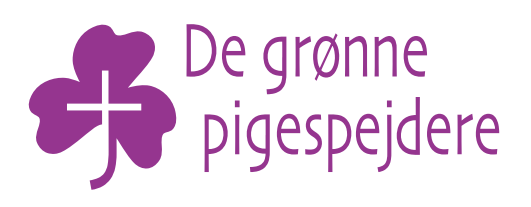

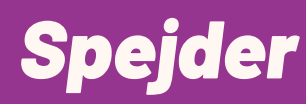

# **POST2**

Afkod beskeden ved hjælp af micro:bitten:

ÅUØSC YØNOA TOØOÅ WON WYØÅOUYNO

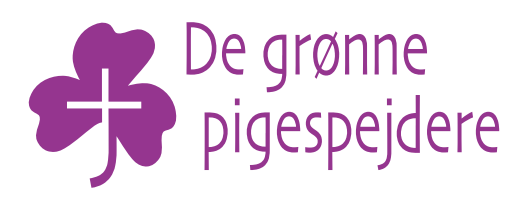

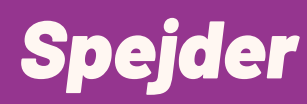

## POST 3

Afkod beskeden ved hjælp af micro:bitten:

#### **VKC YØNOA AOMR** WON POLOØUYNO

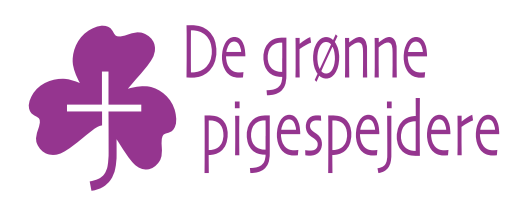

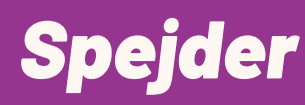

## *POST 4*

*Afkod beskeden ved hjælp af micro:bitten:*

*ÅUØSC ASV ÅSNÅA YØNOA WSXNOØ WON PØSWBØOØUYNO*

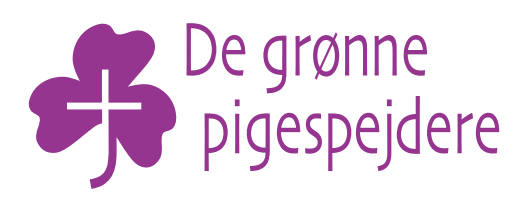